# **12.5 New Features**

## **Person file [improvements](https://vcms-help.vernonsystems.com/12.5/12_5_eager_egret.html#person)**

## **Pronoun and Sexuality fields**

Add multiple terms to these new fields.

## **Gender field is multi-valued**

Add multiple terms and notes to the Gender field.

#### **Use Instead and Used For fields**

Link two or more duplicate records.

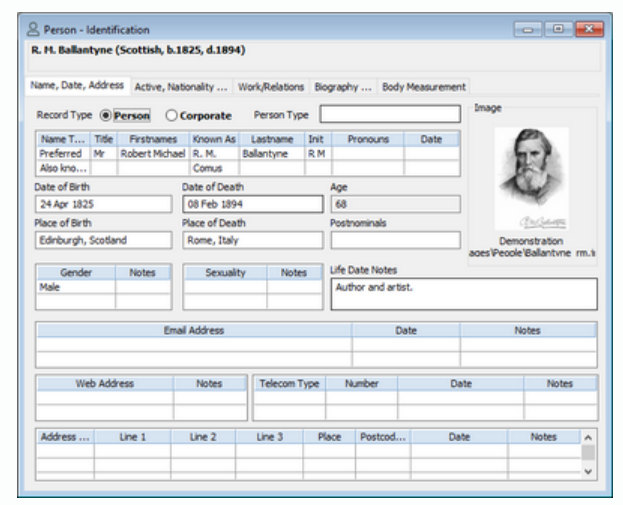

## **Report on makers from the Object file**

Maker information is available when reporting on the Object file.

## **Data entry [improvements](https://vcms-help.vernonsystems.com/12.5/12_5_eager_egret.html#data)**

## **Y for Yesterday**

Enter the letter 'y' into any date field and it will automatically fill in yesterday's date.

#### **Open your last record**

Go to the File menu > Last Accessed Record or use Ctrl+Shift+S.

## **Use "By" and "From" for inclusive date ranges**

You can use the words "By" and "From" in date fields to include the specified date.

## **XML Import [improvements](https://vcms-help.vernonsystems.com/12.5/12_5_eager_egret.html#xml)**

- New **preview panel** which shows the data being imported.
- You can **skip** importing a value for all occurrences.
- **Mandatory fields** are checked they must have a value.